## **Table of Contents**

## **Introduction**

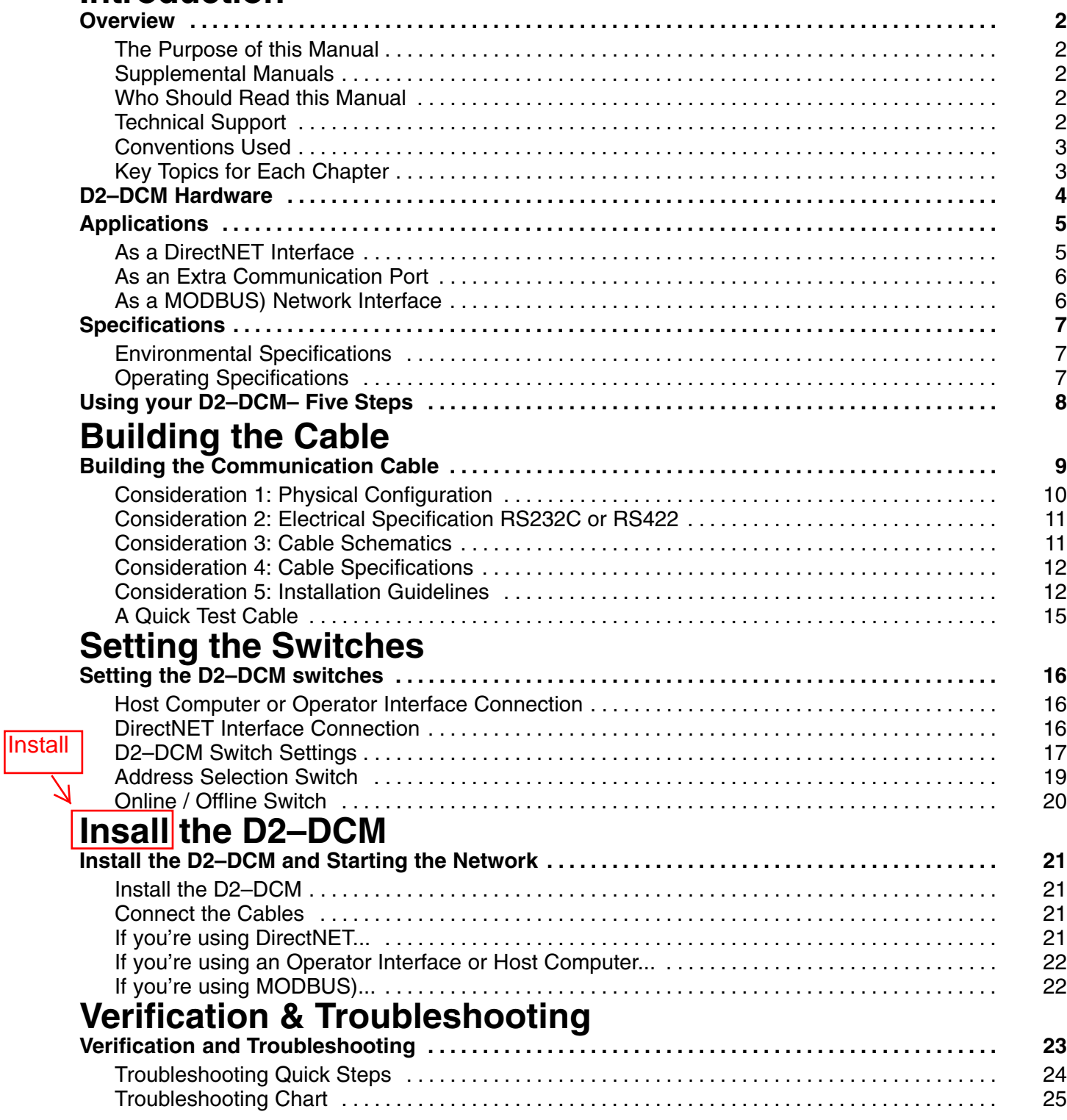

## **Appendix A: Cable Diagrams**

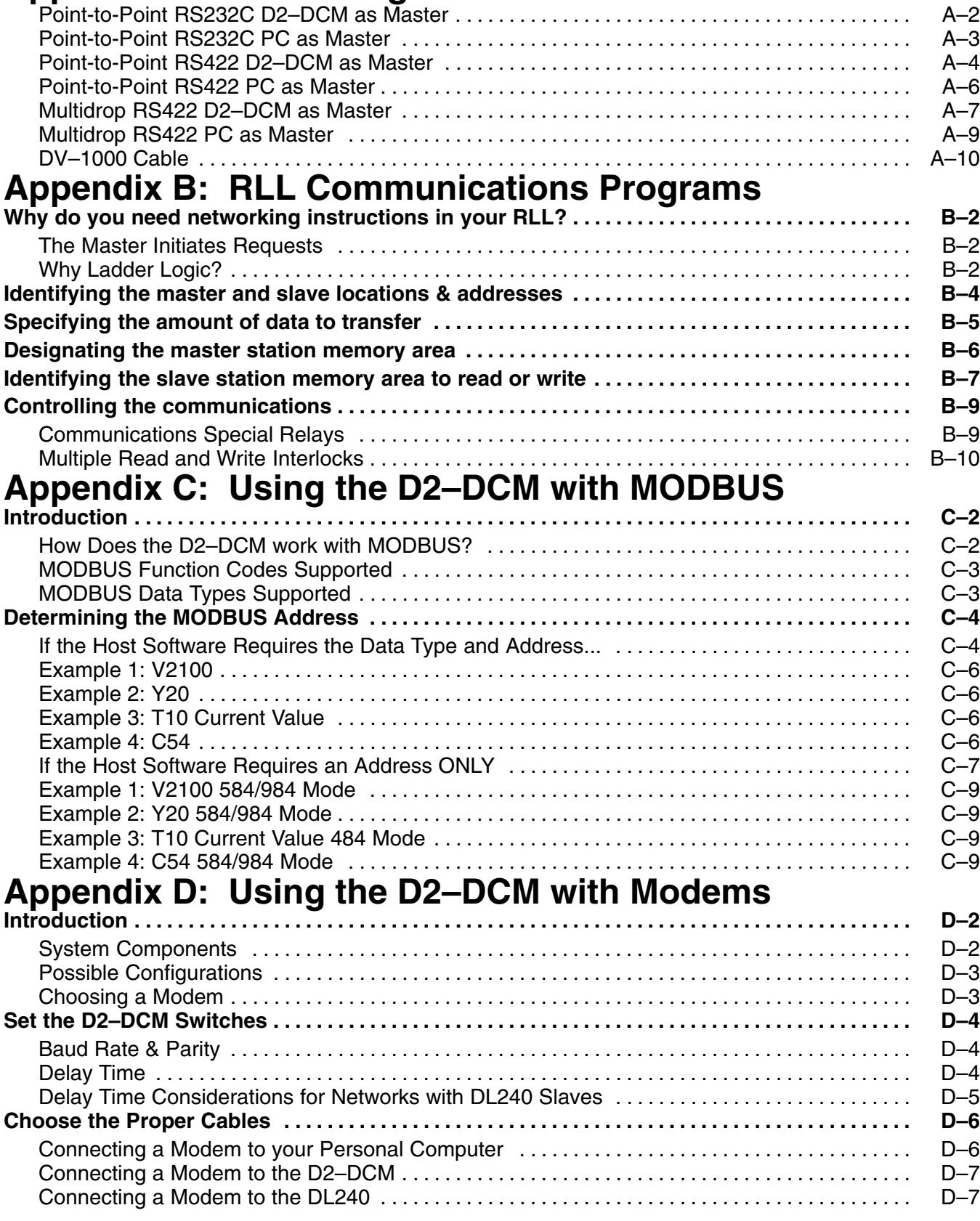

iii

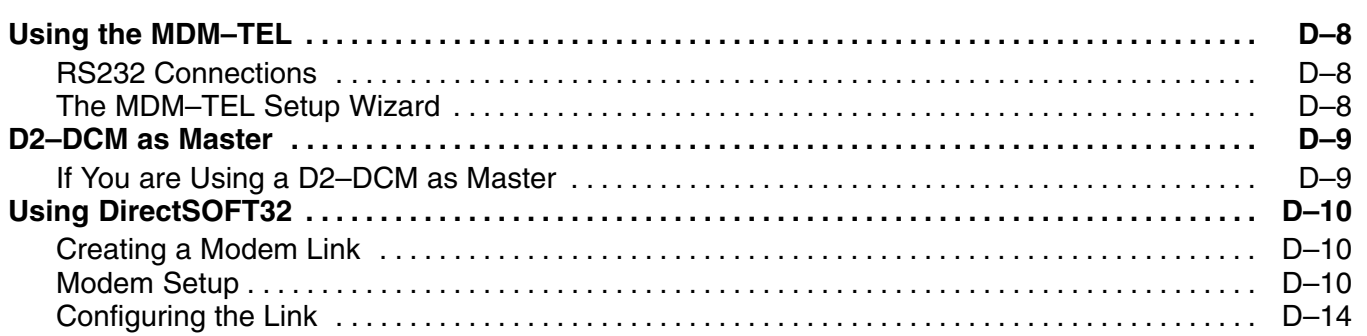